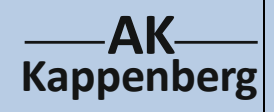

## **Bestimmung der**

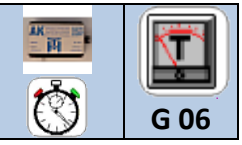

## **Neutralisationsenthalpie**

**Prinzip** Da die Neutralisation eine exotherme Reaktion ist, lässt sich die Neutralisationswärme auch bei Reaktionen unterschiedlich starker bzw. konzentrierter Säuren bestimmen.

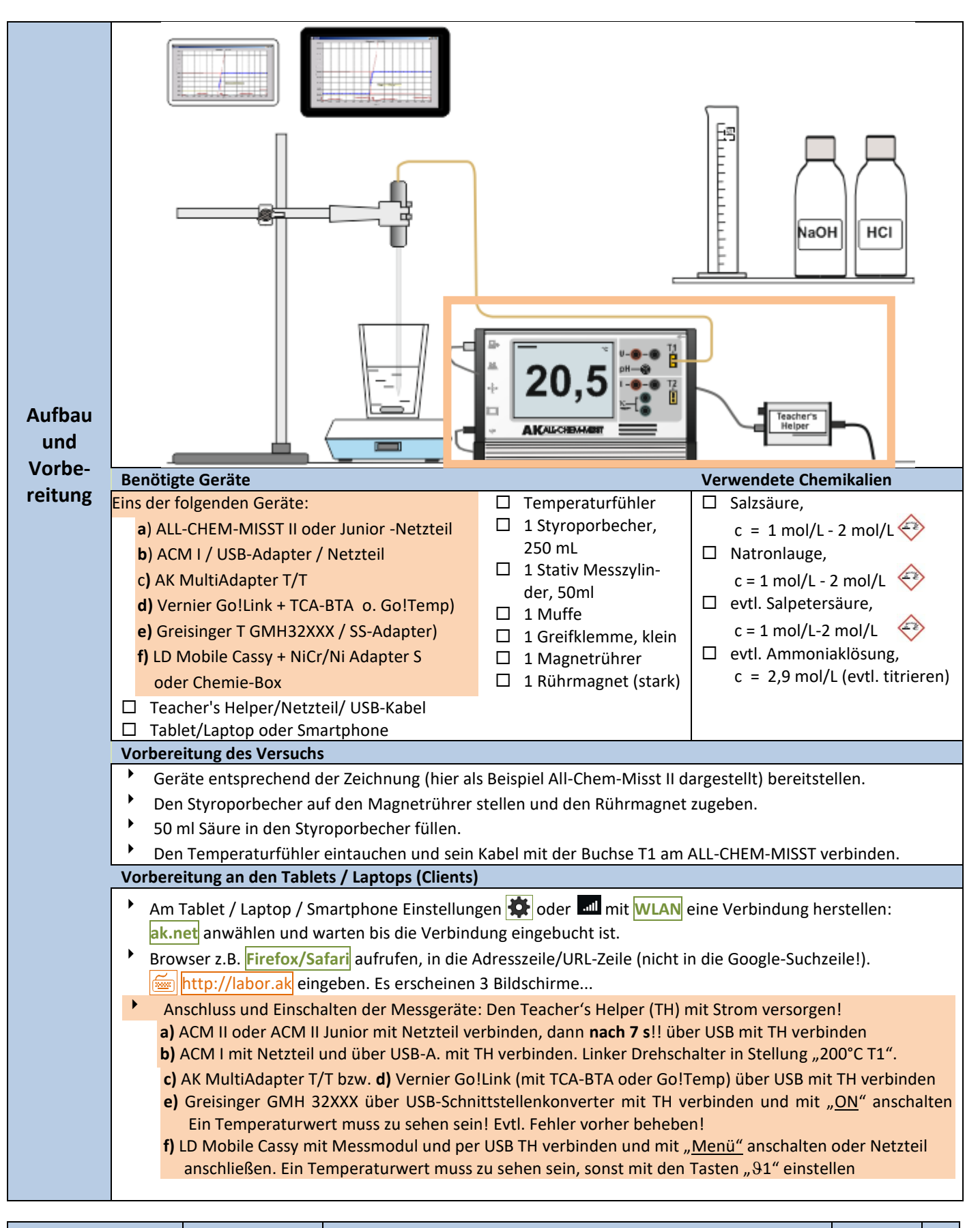

**www.kappenberg.com** Materialien Versuche zur Thermometrie 100 and 100 minutes 10/2011 1

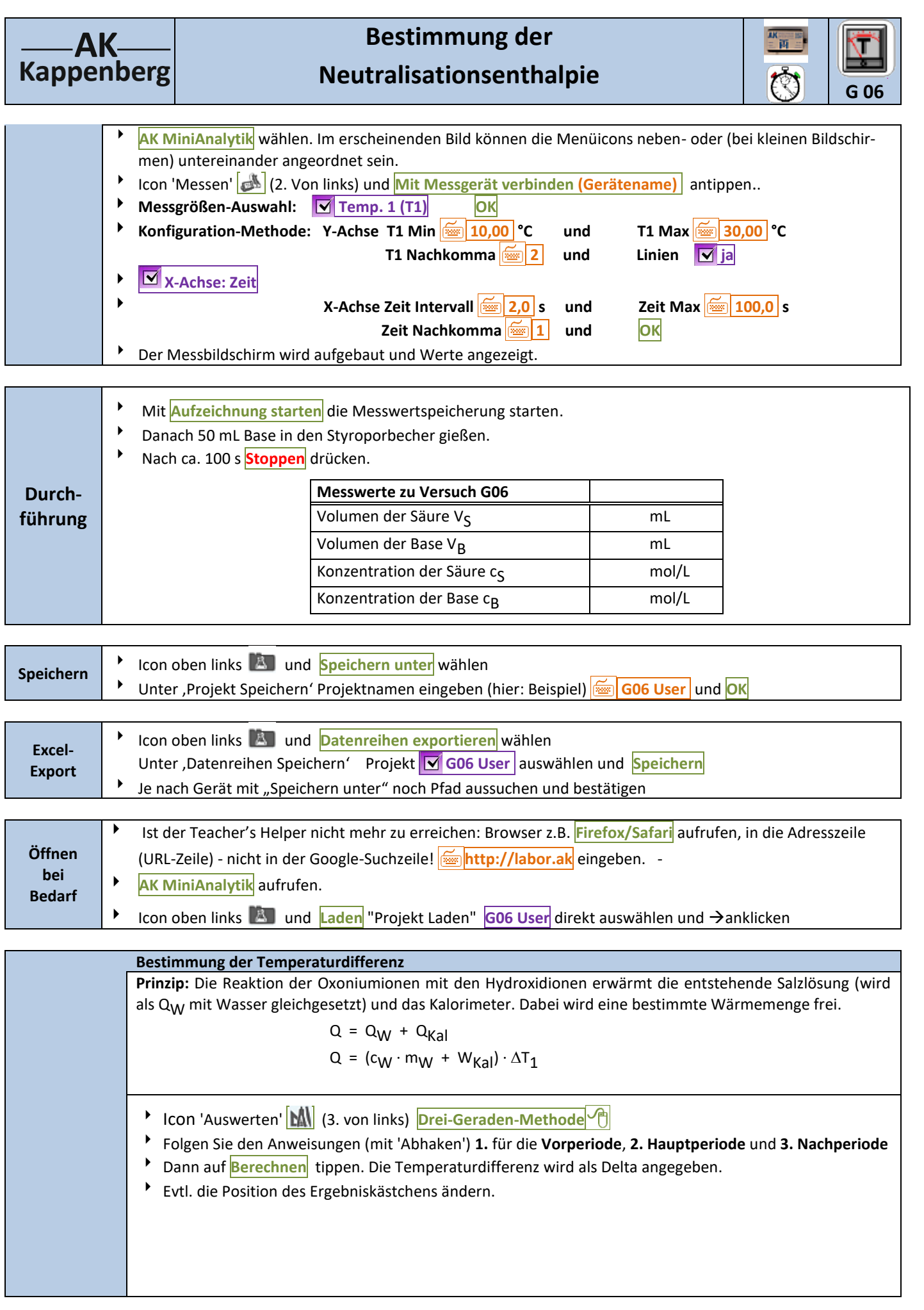

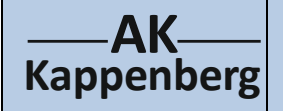

## **Bestimmung der Neutralisationsenthalpie**

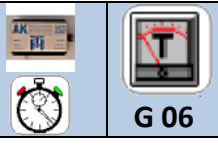

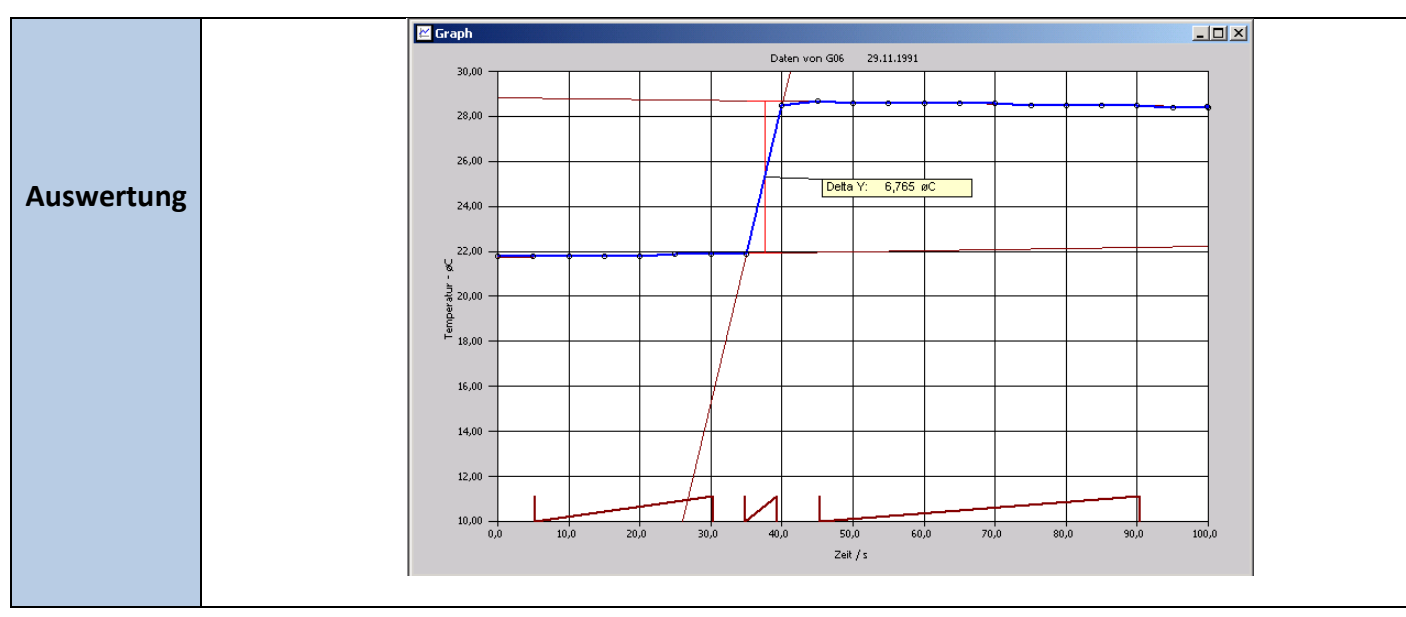

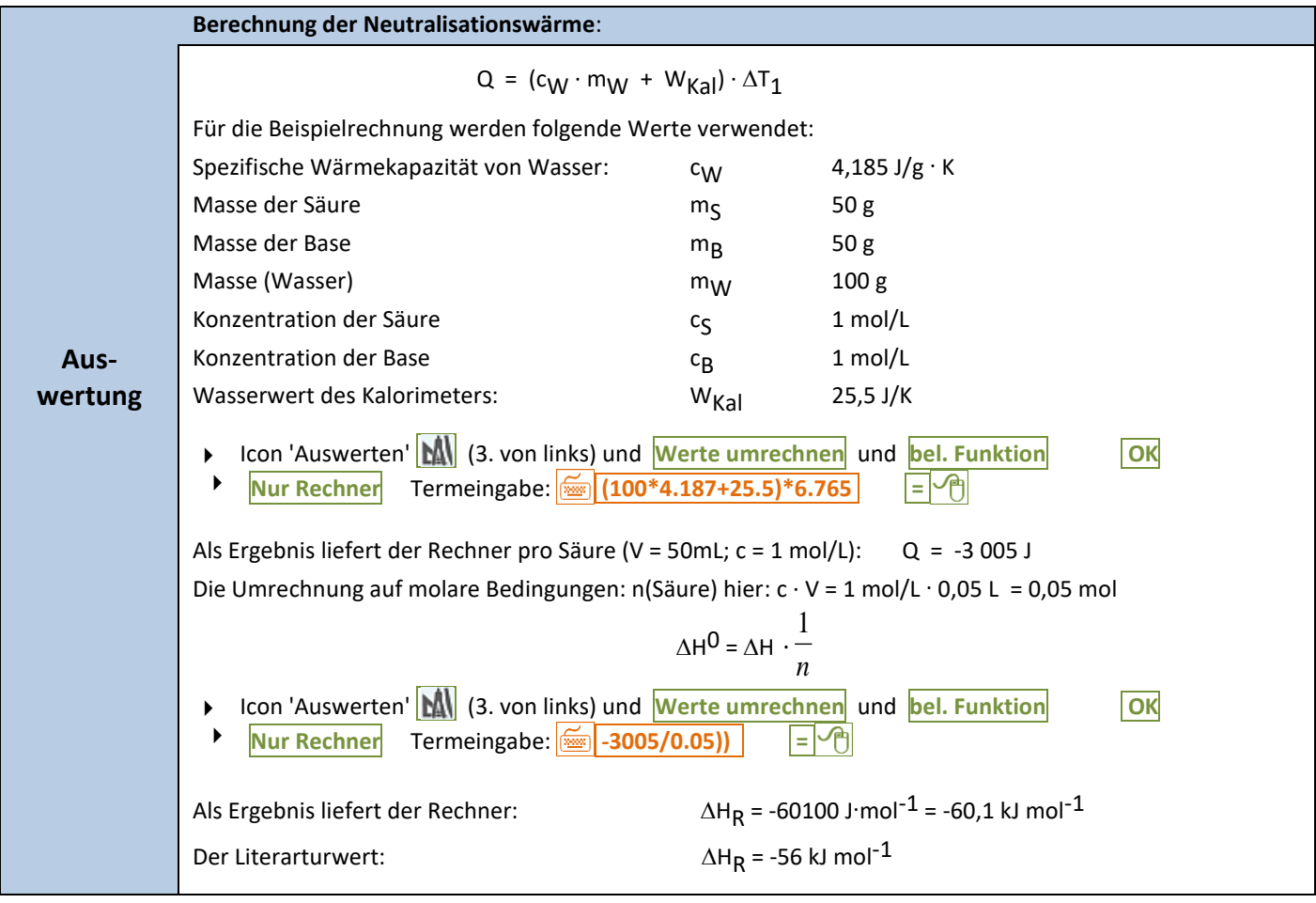

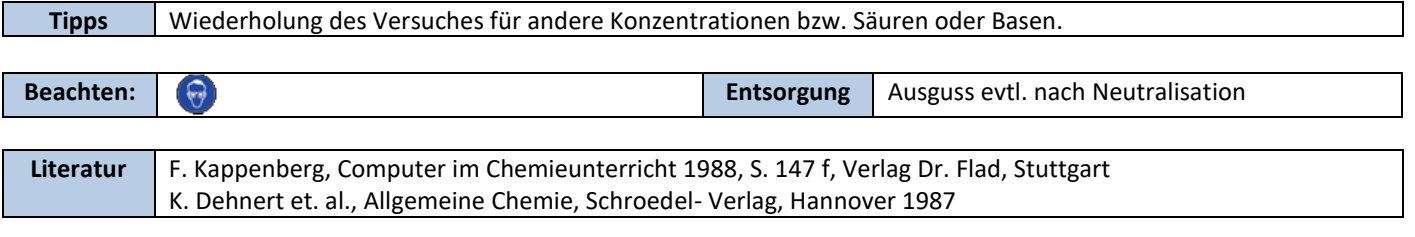

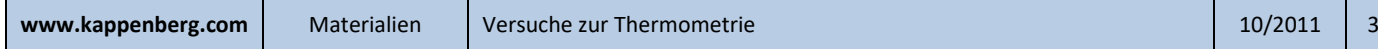